## **CHERRYBELL** リン酸鉄リチウムイオンバッテリー説明書

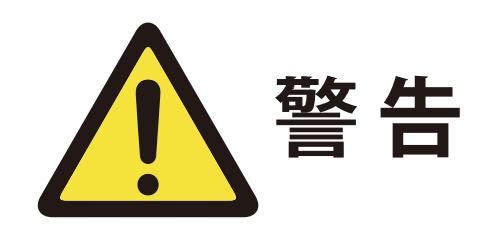

- 1 バッテリーを接続して使用する場合は、ショートを防ぐため に保護が必要です。 (+および\一が接続されています)
- 2 バッテリー端子の入力と出力を逆に接続することはできま せん。配線後、絶縁保護に注意してください。
- 3 製品は、乾燥した、防水性、防湿性、および常温に置く必要 があります。
- 4. バッテリーの過充電を防ぐために、バッテリーを過電圧仕様 で充電することは許可されていません。
- 5 低電圧、非充電状態でバッテリーを長時間アイドル状態にす ることは禁じられています。低電圧保護やバッテリーなどの 問題を引き起こす可能性があります。
- 6 バッテリーがアイドル状態のときは、完全もしくは半分以上 充電されている必要があります。少なくとも3ヶ月に1回は 充電してください。
- ▼■ バッテリーを置く場所は、子供の手の届かないところに設置 してください。バッテリーは、感電を防ぐために保護する必 要があります。
- 8 バッテリーは、仕様に厳密に従って使用する必要があります。 バッテリーに衝撃を加えるまたは、雨、太陽にさらさないで ください。40°Cを超えない温度で保管してください。

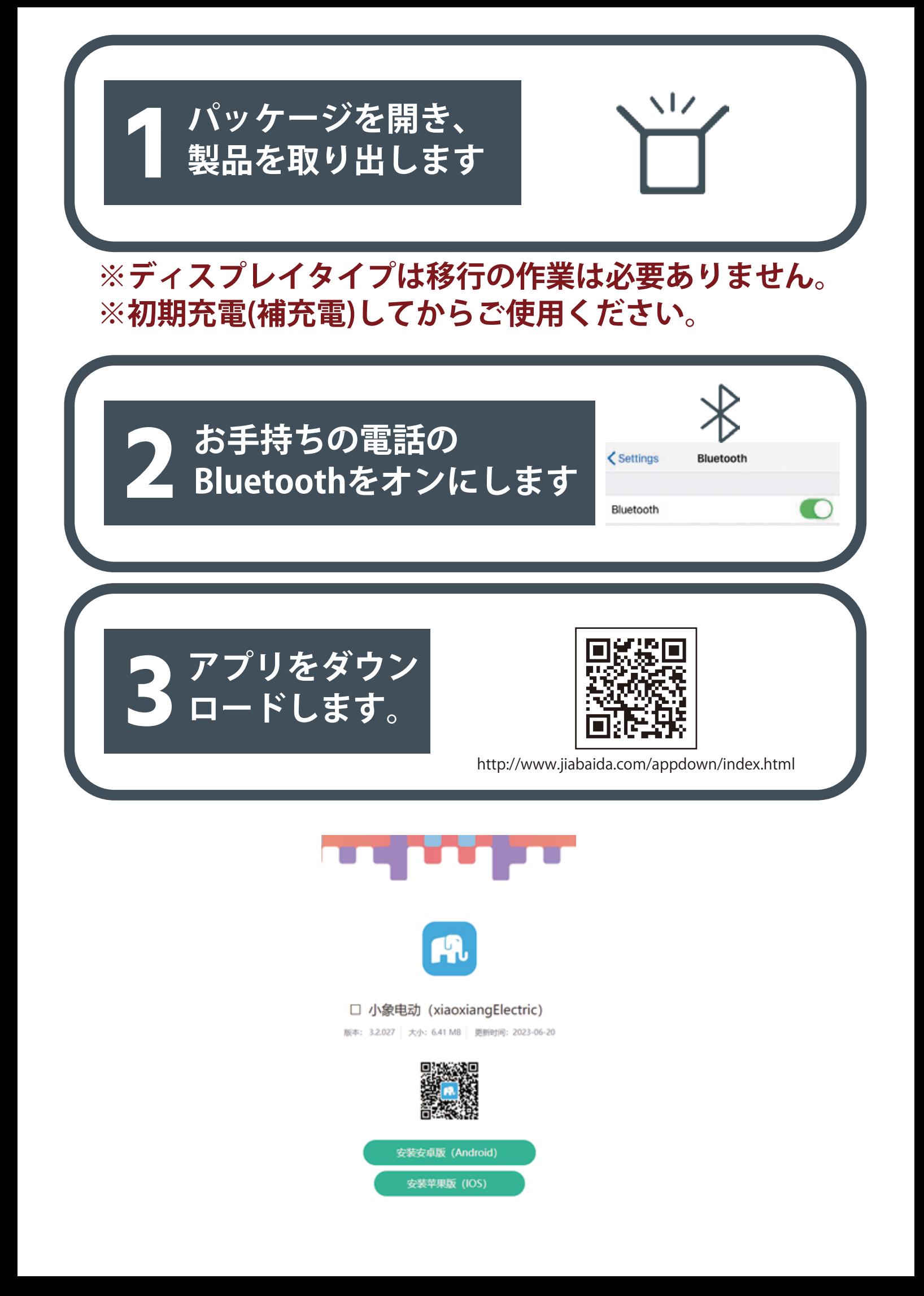

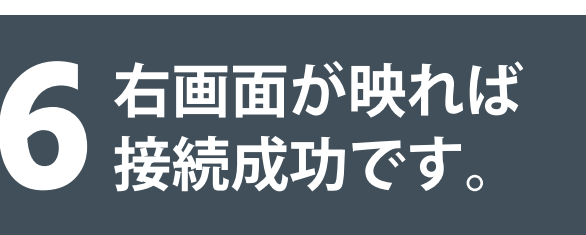

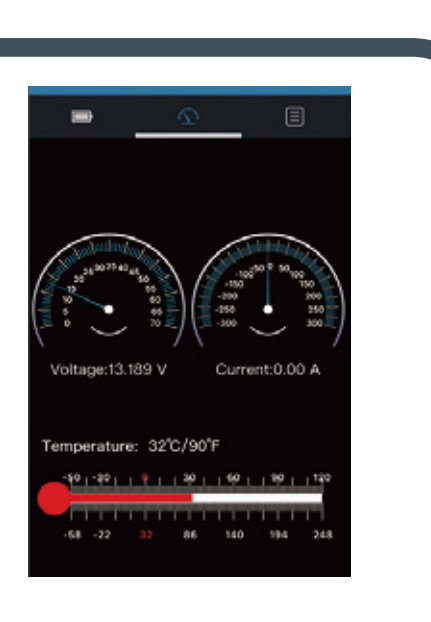

## <mark>■</mark> 携帯の設定画面で対応<br>● する番号を探します。

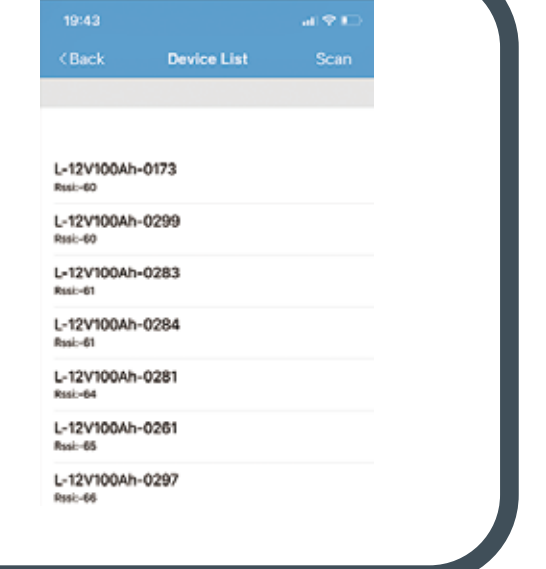

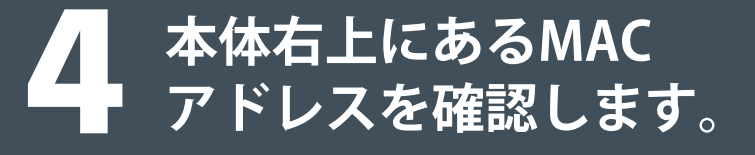

## $\sigma_{\rm o}$ 接続方法 (直列及び並列)

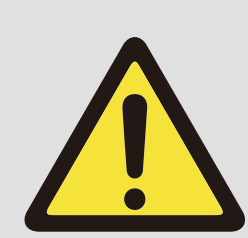

1.過放電を避けるために、純粋な 抵抗負荷を直接接続しないでください。 2.直列または並列に接続する場合は、 ショートやバッテリーの損傷を防ぐために サーキットブレーカーを追加してください。

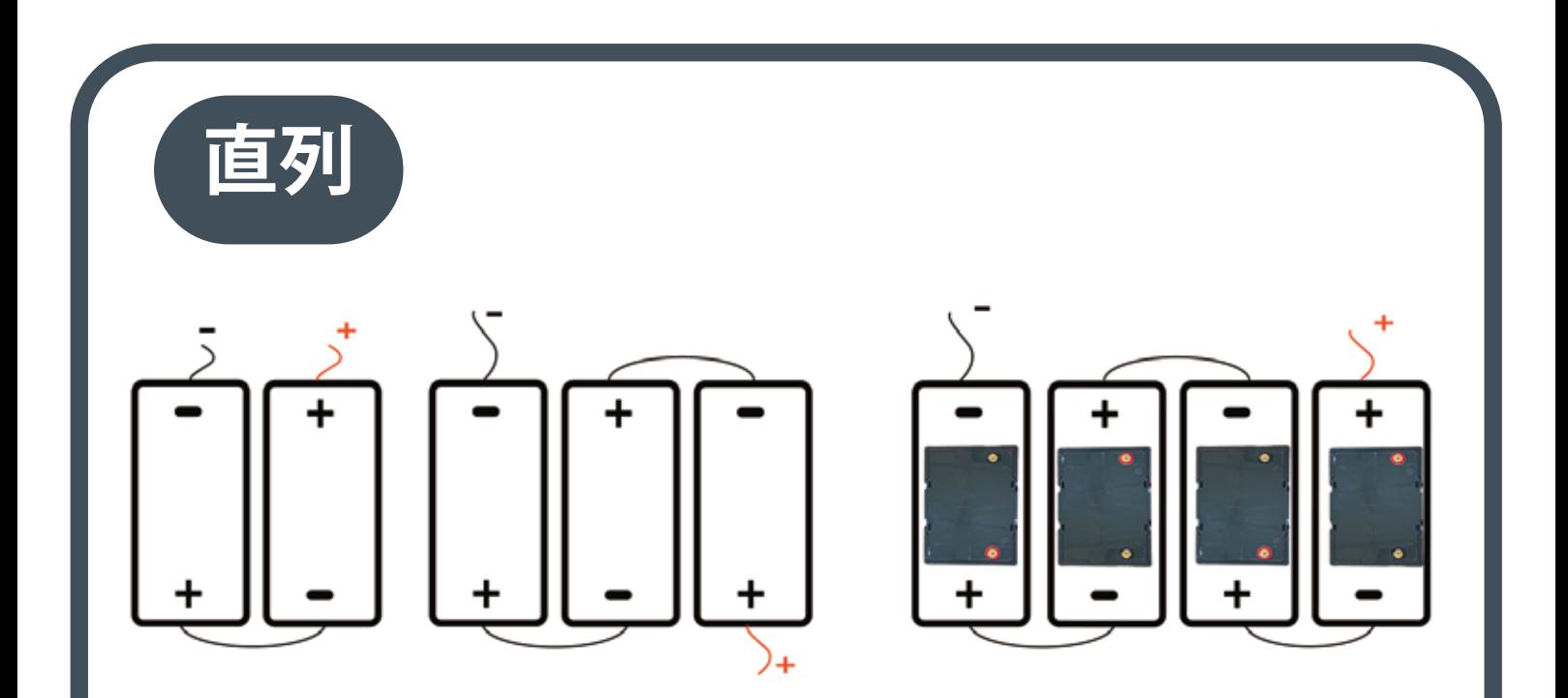

<u>-の仕様に厳密に従って使用する必要があり</u> (ステッピング)、ショート、衝突、雨、 圧搾 ます Cを超える場所での使用はやめてください。  $40^\circ$ 

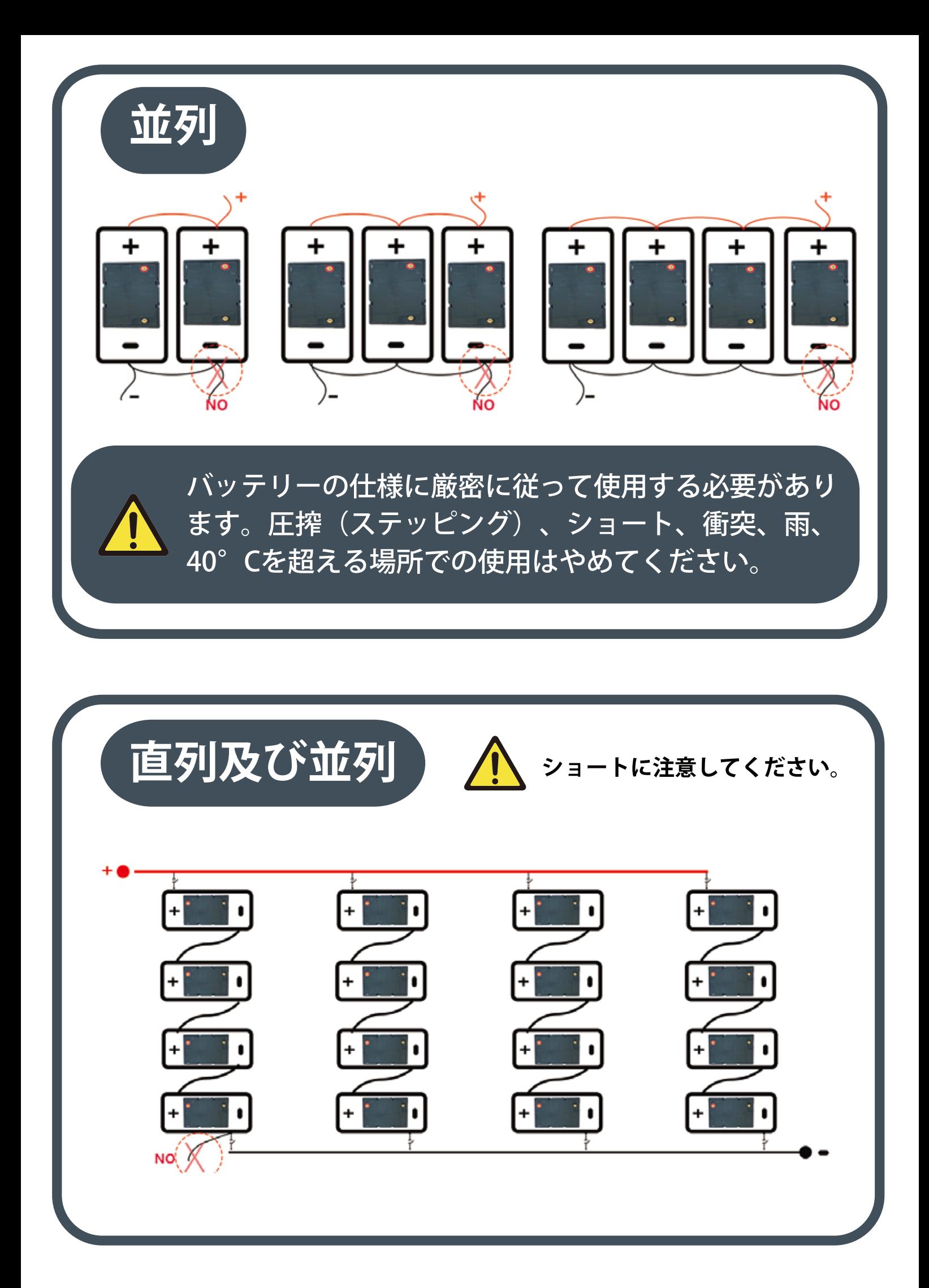